# Pham 88049

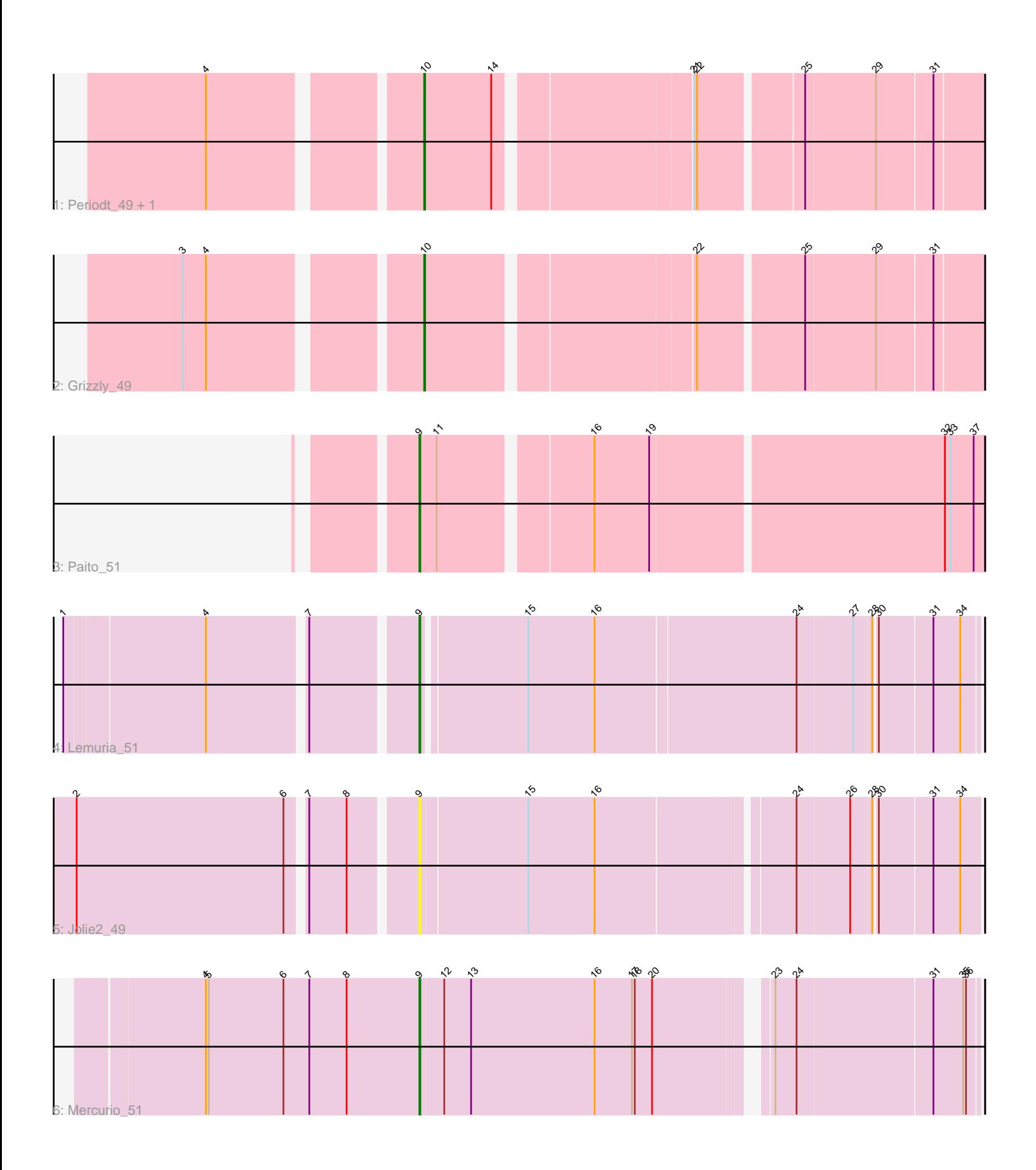

Note: Tracks are now grouped by subcluster and scaled. Switching in subcluster is indicated by changes in track color. Track scale is now set by default to display the region 30 bp upstream of start 1 to 30 bp downstream of the last possible start. If this default region is judged to be packed too tightly with annotated starts, the track will be further scaled to only show that region of the ORF with annotated starts. This action will be indicated by adding "Zoomed" to the title. For starts, yellow indicates the location of called starts comprised solely of Glimmer/GeneMark auto-annotations, green indicates the location of called starts with at least 1 manual gene annotation.

# Pham 88049 Report

This analysis was run 04/28/24 on database version 559.

Pham number 88049 has 7 members, 1 are drafts.

Phages represented in each track:

- Track 1 : Periodt 49, Jolene 49
- Track 2 : Grizzly 49
- Track  $3:$  Paito  $51$
- Track 4 : Lemuria\_51
- Track 5 : Jolie2 49
- Track 6 : Mercurio\_51

## **Summary of Final Annotations (See graph section above for start numbers):**

The start number called the most often in the published annotations is 10, it was called in 3 of the 6 non-draft genes in the pham.

Genes that call this "Most Annotated" start: • Grizzly\_49, Jolene\_49, Periodt\_49,

Genes that have the "Most Annotated" start but do not call it: •

Genes that do not have the "Most Annotated" start: • Jolie2\_49, Lemuria\_51, Mercurio\_51, Paito\_51,

### **Summary by start number:**

Start 9:

- Found in 4 of 7 ( 57.1% ) of genes in pham
- Manual Annotations of this start: 3 of 6
- Called 100.0% of time when present

• Phage (with cluster) where this start called: Jolie2\_49 (G4), Lemuria\_51 (G4), Mercurio\_51 (G4), Paito\_51 (G1),

Start 10:

- Found in 3 of 7 ( 42.9% ) of genes in pham
- Manual Annotations of this start: 3 of 6
- Called 100.0% of time when present

• Phage (with cluster) where this start called: Grizzly 49 (G1), Jolene 49 (G1), Periodt\_49 (G1),

#### **Summary by clusters:**

There are 2 clusters represented in this pham: G4, G1,

Info for manual annotations of cluster G1: •Start number 9 was manually annotated 1 time for cluster G1. •Start number 10 was manually annotated 3 times for cluster G1.

Info for manual annotations of cluster G4: •Start number 9 was manually annotated 2 times for cluster G4.

#### **Gene Information:**

Gene: Grizzly\_49 Start: 36013, Stop: 36549, Start Num: 10 Candidate Starts for Grizzly\_49: (3, 35791), (4, 35815), (Start: 10 @36013 has 3 MA's), (22, 36271), (25, 36373), (29, 36445), (31, 36502),

Gene: Jolene\_49 Start: 36037, Stop: 36570, Start Num: 10 Candidate Starts for Jolene\_49: (4, 35839), (Start: 10 @36037 has 3 MA's), (14, 36106), (21, 36292), (22, 36295), (25, 36394), (29, 36466), (31, 36523),

Gene: Jolie2\_49 Start: 36690, Stop: 37238, Start Num: 9 Candidate Starts for Jolie2\_49: (2, 36357), (6, 36573), (7, 36588), (8, 36627), (Start: 9 @36690 has 3 MA's), (15, 36798), (16, 36867), (24, 37059), (26, 37113), (28, 37134), (30, 37137), (31, 37191), (34, 37218),

Gene: Lemuria\_51 Start: 38001, Stop: 38552, Start Num: 9 Candidate Starts for Lemuria\_51: (1, 37662), (4, 37803), (7, 37899), (Start: 9 @38001 has 3 MA's), (15, 38103), (16, 38172), (24, 38376), (27, 38433), (28, 38451), (30, 38454), (31, 38508), (34, 38535),

Gene: Mercurio\_51 Start: 38400, Stop: 38945, Start Num: 9 Candidate Starts for Mercurio\_51: (4, 38178), (5, 38181), (6, 38259), (7, 38286), (8, 38325), (Start: 9 @38400 has 3 MA's), (12, 38424), (13, 38451), (16, 38580), (17, 38619), (18, 38622), (20, 38640), (23, 38742), (24, 38763), (31, 38901), (35, 38931), (36, 38934),

Gene: Paito\_51 Start: 36614, Stop: 37171, Start Num: 9 Candidate Starts for Paito\_51: (Start: 9 @36614 has 3 MA's), (11, 36632), (16, 36779), (19, 36836), (32, 37130), (33, 37136), (37, 37160),

Gene: Periodt\_49 Start: 36028, Stop: 36561, Start Num: 10 Candidate Starts for Periodt\_49: (4, 35830), (Start: 10 @36028 has 3 MA's), (14, 36097), (21, 36283), (22, 36286), (25, 36385), (29, 36457), (31, 36514),